### **Homework 2**

#### **1) MOS I/V Characteristics HSpice**

- a) Use HSpice to plot the I/V characteristics of an n-channel device (W=6 $\mu$ m, L=1.2  $\mu$ m for three gate-source voltages of 1 V, 2 V and 3V, respectively. Use the **dc analysis** and sweep the drain voltage from 0 V to 5 V while the source remains grounded.
- b) Repeat the above exercise for a p-channel device of equal size.
- c) Use your plots to find the equivalent transconductance values  $g_m$  and output resistances  $r_0$  of the 2 devices under the various bias conditions.

#### **2) MOS Model parameters**

- a) Use the BSIM parameters listed on the next page to calculate  $I_d$ ,  $g_m$ ,  $g_{mb}$ ,  $r_o$  and  $\lambda$  for the n-channel MOS transistor described in problem 1a).
- b) Repeat your calculations for the p-channel device described in problem 1b).
- c) Compare your results for  $g_m$  and  $r_o$  with the equivalent values derived from your HSpice plots. Comment on the differences.

## **3) Common-Source Gain Stage**

An n-channel common-source amplifier with  $W=6 \mu m$  and  $L=1.2 \mu m$  is featuring a bias current of  $I_{\text{DQ}} = 50 \,\mu\text{m}$ .

- a) Find the load resistance so that you achieve a dc voltage gain of 50.
- b) Can you find a value for the dc current gain?
- c) How would you realize the load resistance computed above? Explain!

# SPICE BSIM3 VERSION 3.1 PARAMETERS

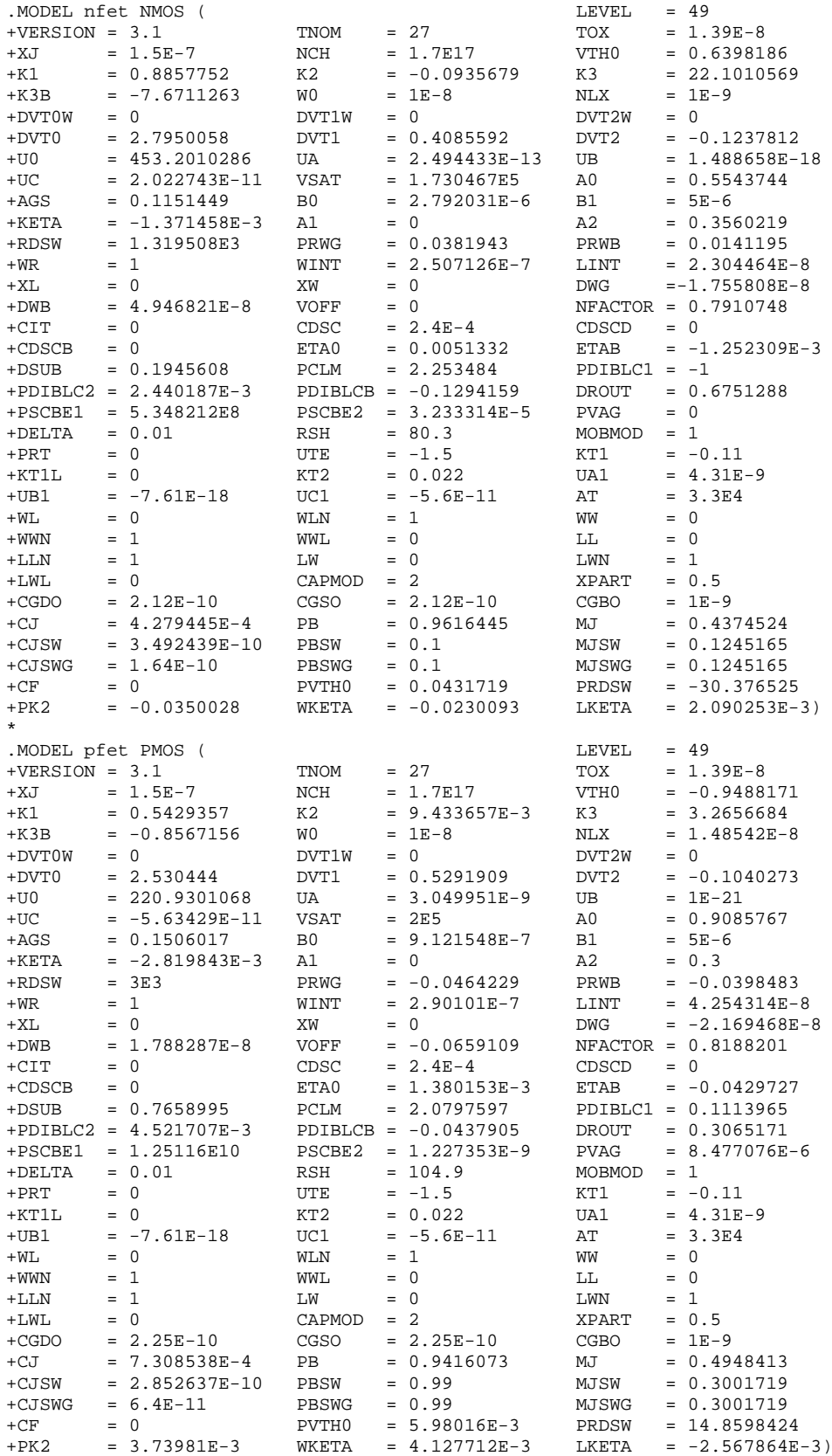